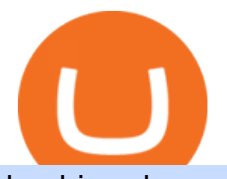

huobi exchange app satoshi street bets telegram moving crypto from coinbase nuls cryptocurrency send l

https://blog.bitvavo.com/content/images/2019/06/nuls.jpg|||Bitvavo lists NULS (NULS)|||1400 x 900 Exchange Mailbox Migration - Easy to use, no downtime https://static01.nyt.com/images/2017/02/07/us/09TORTURE/00TORTURE-COMBO-superJumbo.jpg|||Ninth Amendment: TRUMPRUSSIA1 Russia Interference 2016 ...|||2048 x 1365 SatoshiStreetBets http://thecryptocurrencyforums.com/wp-content/uploads/2018/05/Coinbase-Pro-US-dollar-deposit.png|||Buyin g crypto with Coinbase Pro The Cryptocurrency Forums|||1510 x 934 https://99bitcoins.com/wp-content/uploads/2021/08/Coinbase-buys-bitcoin.png|||Coinbase Buys \$500M in Crypto|||1920 x 1080 How To Transfer From Coinbase To Crypto.com - How To Send . Nuls (NULS) is a coin that has been slowly creeping its way up the Market Cap rankings. It has suddenly generated a great deal of interest in a previously obscure cryptocurrency. This Singaporean based project is trying to develop a highly adaptable blockchain that can be used for enterprise solutions. They have regularly used the phrase Nuls is nothing, Nuls is everything. Buy/Sell Bitcoin, Ether and Altcoins - Binance Top Monthly Dividend ETF - 7% Target Distribution Rate Uphold Wallet Review 2022 - Features, Fees, Pros & amp; Cons https://koinmilyoner.com/wp-content/uploads/2018/10/bitcoin-feature-1920x1280.jpg|||bitcoin ethereum ripple koin haber|||1920 x 1280 https://dappimg.com/media/uploads/2020/11/18/5c1efef23b1a4420bd9ac5c2448065e1.png||DeFi Arbitrage Interest-Earning Strategy Using the ...|||1600 x 869 https://coincodex.com/api/coincodexnews/get\_news\_image/2559595|||Nuls (NULS) News Feed CoinCodex|||2560 x 1440 Buy Crypto In 3 Minutes - #1 in Security Gemini Crypto ZOO - Crypto World DappRadar How do I move crypto between my Wallet and Coinbase.com . https://quickpenguin.b-cdn.net/wp-content/uploads/2020/10/Best-Places-to-Buy-Tether-in-the-UK-Binance-G BPUSDT-Market.png|||How to Buy Tether (USDT) in the UK [Updated 2021]|||1600 x 843 NULS Crypto Price Prediction, News, and Analysis (NULS) https://investingheads.com/wp-content/uploads/2021/06/coinbase-pro-launch.jpg|||Coinbase Effect Incoming? Top Crypto Exchange Listing ...|||1365 x 800 Download binance app ios 2019, download binance app on iphone . How To Buy DOGECOIN On Binance Mobile App (UK) - YouTube One NULS (NULS) is currently worth \$0.65 on major cryptocurrency exchanges. You can also exchange one NULS for 0.00001494 bitcoin (s) on major exchanges. The value (or market capitalization) of all available NULS in U.S. dollars is \$65.03 million. Binance: BTC NFTs Memes & amp; Meta - Apps on Google Play Buy, Sell & amp; Store Bitcoin - Buy Bitcoin & amp; Crypto Instantly https://miro.medium.com/max/3200/0\*ZzJj8ibSpZQkxLwG|||What Kinds of Consensus Algorithms Exist? | by FLETA ...|||1600 x 900 How do I transfer Bitcoin from Coinbase to hardware wallet? https://thumbs.dreamstime.com/z/nuls-coin-cryptocurrency-blockchain-icon-virtual-electronic-internet-money -cryptocoin-symbol-logo-nuls-coin-cryptocurrency-127253110.jpg|||Nuls Coin Cryptocurrency Blockchain Icon. Virtual ...|||1600 x 1690

https://external-preview.redd.it/kfI3c7sfV73AH0FXS5Wmae7DVtUVAJcr2K9mVZw\_d8g.jpg?auto=webp&a mp;s=a1aa50fe96f02c8b6bfbbda3af3926012eea50db|||Nuls public mainnet test - 31st of march :

## CryptoCurrency|||1080 x 1920

https://investologics.com/wp-content/uploads/2021/04/coinbase-offers-customers-a-way-to-purchase-crypto-u sing-paypal.jpg|||Coinbase offers customers a way to purchase crypto using ...|||1160 x 773

Coinbase Wallet vs. Gnosis Safe vs. Huobi Wallet vs. MetaMask .

NULS price today, NULS to USD live, marketcap and chart .

https://coincodex.com/en/resources/images/admin/news/coinbase-responds-to-1/coinbase-screen.jpg:resizebox cropjpg?1580x888|||Coinbase Responds to Outages the Platform Experienced ...|||1580 x 888

https://coinzodiac.com/wp-content/uploads/2019/02/binance\_dots.png||How To Deposit & amp; Withdraw Money (GBP/EUR) on Binance ...|||1294 x 819

http://www.operationbusiness.fr/wp-content/uploads/2018/02/Pourquoi-les-cryptomonnaies.jpg|||La Blockchain pour les nuls : comment ça marche ...|||1600 x 1920

https://gblobscdn.gitbook.com/assets%2F-MSvHSQDkAKSrpJ8sAaj%2F-MSvgMsFkpfNSfIyphHA%2F-MS vudxPreEIsGGePXAk%2F10.png?alt=media&token=954cd99a-c298-4a9c-bee3-da8b7be75f44|||Creatin g HECO wallet in Metamask - Docs|||1920 x 1080

https://gblobscdn.gitbook.com/assets%2F-MS\_o6hQmH-nE41O\_zeL%2F-MSwC6ZC1dnP1XPD6CTF%2F-MSwEJdqCoEHS6no7kjO%2F11.png?alt=media&token=58e89157-b4c5-469e-8a63-96f573a75fbe|||Cre ating HECO wallet in Metamask - Supernova.Cash|||1920 x 1080

How to Send Money Between Two Crypto Wallets Uphold Blog

Sending Money Between Traditional and Cryptocurrency Wallets. 1. Funding Your Uphold Wallet. Once you are a verified member, you can connect your bank account or credit or debit card to your Uphold wallet. If you . 2. Fiat to Cryptocurrency. 3. Cryptocurrency to Cryptocurrency. 4. Cryptocurrency .

Visit the browser extension marketplace and download the MetaMask extension. Create a MetaMask Wallet or Import One Id suggest creating a new one if you havent done so. Click import wallet if you.

https://assets.bwbx.io/images/users/iqjWHBFdfxIU/iPV4JQx4Jiv8/v0/1200x800.jpg|||Whats the Difference Between Bitcoin and Ethereum ...|||1200 x 800

Huobi Exchange crypto exchange review. We show you the fees, platforms, features, benefits, and drawbacks of Huobi in 2022. CFDs are complex instruments and come with a high risk of losing money rapidly due to leverage.

Stop talking about any other coin, if you don $&\#39$ ; tunderstand how this works, you shouldn $&\#39$ ; the part of it. You let them divide and conquer the country, now your dividing your own ability to conquer. DOGE goes & quot; to the moon & quot; when we ride and die together. Some of you don  $&\#39$ ; tunderstand that and it shows. Fundamentals.

Telegram: Contact @SatoshiStreetBetsOriginal

https://crypto-wallstreet.com/wp-content/uploads/2021/08/bitcoin-adoption-2.jpg|||Coinbase Expands Crypto Purchases to Debit Cards Linked to ...|||1365 x 800

How To Add Heco Chain (HT) On Metamask Huobi Wallets

SatoshiStreetBets Medium

https://blog.coincodecap.com/wp-content/uploads/2021/12/Desktop-2-2.png|||Kanga Exchange Review: Is it Scam or Legit? [2022 ...|||1441 x 811

https://cryptobato.com/wp-content/uploads/2021/01/coinbase.jpg|||How much does Coinbase charge to withdraw? - CryptoBato|||1400 x 933

https://uphold.com/en/blog/wp-content/uploads/2015/11/no-bitcoin.jpeg|||No Bitcoin? No Problem. Funding your Uphold account just ...|||1840 x 1036

Videos for Moving+crypto+from+coinbase

https://lookaside.fbsbx.com/lookaside/crawler/media/?media\_id=106848160996443|||Gamingzone - Home | Facebook|||1240 x 1235

Binance App Uk : CryptoOblast

https://coindoo.com/wp-content/uploads/2018/11/litecoin\_ltc\_crypto\_wallet.png|||litecoin\_ltc\_crypto\_wallet - Coindoo|||1602 x 929

huobi exchange app satoshi street bets telegram

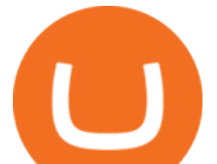

In this video you will find out How To Transfer Crypto From Uphold To TrustWallet. Orbitau Airdrop. APENFT Airdrop. Follow Twitter. Join Telegram Trading Signals Channel. Follow YouTube Channel. I am affiliate with website in the description. I provide only information what you can do, all responsbility is on you investing to crypto. GET .

https://i.redd.it/h2crqe2pxo681.png|||[N\$FW] is the center of xxxNifty Web3 Ecosystem | Web3 NFT ...|||1280 x 1024

Hello, In This Video I Go Over Transfer Coinbase To Crypto.com and How To Transfer From Coinbase To Crypto.com. How To Send From Coinbase To Crypto.com Step by Step Instructions, Guide, Tutorial, Video Help. In this video I walk through the step by step guide, instructions, tutorial on how to transfer send crypto coins ETH BTC bitcoin .

Binance Uk App : CryptoOblast

Binance cryptocurrency exchange - We operate the worlds biggest bitcoin exchange and altcoin crypto exchange in the world by volume

https://jicnews.com/wp-content/uploads/2021/12/1640285088\_8464-1024x768.jpg|||BtcNews - rypto news from around the world that everyone ...|||1024 x 768

https://mainbloq.io/wp-content/uploads/2018/12/major-us-crypto-exchange-coinbase-adds-cash-withdrawals-t o-paypal.jpg|||Coinbase Cryptocurrency Exchange Adds Cash Withdrawals to ...|||1480 x 986

Telegram pump chat : SatoshiStreetBets

https://i0.wp.com/appreneurinvestor.com/wp-content/uploads/2017/05/Screen-Shot-2017-05-23-at-3.26.28-P M-1.png?resize%5C%5C%5C%5Cu003d1024,572|||How To Move Bitcoin From Coinbase To Ledger Wallet | How ...|||2416 x 1350

https://howtomine.co/wp-content/uploads/2017/12/image10.png|||How To Move Bitcoin From Coinbase To Ledger Nano S How To ...|||1920 x 965

https://s3-us-west-2.amazonaws.com/go-medici/uploads/2016/02/91.jpg|||19 Bitcoin Remittance Startups That Won't Let the ...|||2048 x 1036

https://coldwellbankerpreviews.fr/wp-content/uploads/2019/05/acheter-crypto-monnaie.jpg|||Acheter de la crypto monnaie : le portail Thibault De ...|||1920 x 1183

https://setwoen.com/wp-content/uploads/2021/12/11397\_0-1024x768.jpg||Elon Musk-Named Dog Coin Embraced by Major Crypto ...|||1024 x 768

https://cryptopulses.com/wp-content/uploads/2021/07/Bitcoin-BTC-Tumbles-below-50k-After-Biden-Unveils -Tax-Plan.jpg|||Bitcoin Inflow Reaches 5-Month High as 40,000 BTC Move ...|||1300 x 776

https://cryptogazette.com/wp-content/uploads/2020/03/12-1536x1023.jpg||Crypto Adoption Intensifies: Coinbase Reveals Support For ...|||1536 x 1023

Trusted by millions of users worldwide. Get started today and buy Bitcoin, Ethereum, ChainLink, Rune, Cardano, Binance Coin, SHIB, and more, all with some of the lowest fees in crypto. Additionally, explore awesome art and collectibles on Binance NFT marketplace! Binance App is available only to non-U.S. citizens and residents.

Compare Coinbase Wallet vs. Gnosis Safe vs. Huobi Wallet vs. MetaMask using this comparison chart. Compare price, features, and reviews of the software side-by-side to make the best choice for your business.

http://bitcoin-exchange.uk/wp-content/uploads/2020/04/best-cryptocurrencies.jpeg|||The best cryptocurrencies - rankings - new top ...|||2048 x 1365

Moving+crypto+from+coinbase News

https://i.pinimg.com/originals/ea/cf/aa/eacfaaab6adb3875aa564c57a3b1d82a.png||650: Reptar That candy looked so delicious. Reptar On Ice ...|||1280 x 1074

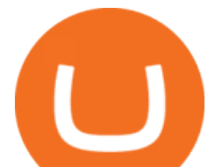

Visit for The Binance Uk App. Binance is the best cryptocurrency exchange in the world and it  $&\#39$ ; user base is worldwide across over 182 countries. Binance is also the most used cryptocurrency exchange, it  $&\#39$ ; extremely easy to use and learn. Additionally, you can earn a 20% commission discount on each purchase. 20% Binance Referral Code: T8DGFFIZ

https://i0.wp.com/dailyhodl.com/wp-content/uploads/2021/12/altcoin-built-burst.jpg?fit=1365,800&ssl=1 |||New Altcoin Built on Ethereum Soars After Receiving Burst ...|||1365 x 800

SatoshiStreetBets Social Media Links (Telegram is @SSBtalk) Hi gang, Were seeing a LOT of fake social media links cropping up using the SatoshiStreetBets name and often promoting junk or even.

https://coinerblog.com/wp-content/uploads/2018/09/Coinbase-Just-Partnered-With-A-Token-Startup-in-Bid-to -Attract-Pro-Traders-CoinDesk.jpg|||Coinbase Just Partnered With A Token Startup in Bid to ...|||1500 x 842

NULS is a public, open-source, community-driven project. Our future is built upon the strength and security of decentralized blockchain technology and the NULS Foundation to ensure the cooperation and success of our partners and ecosystem.

https://cdn.decrypt.co/resize/1400/wp-content/uploads/2020/08/shutterstock\_1194616360-gID\_5.jpg|||DeFi Tokens BAL, REN Prices Rise On Coinbase Listing ...|||1400 x 787

Videos for Zoo+crypto+game

Huobi Global: Buy BTC & amp; SHIB - Apps on Google Play

https://bitsgap.com/content/images/2020/08/Screenshot-2020-07-24-at-00.06.28.png|||Moving Average - One of the best indicators for the crypto ...|||1600 x 829

Setting up Metamask for Huobi Eco Chain (HECO) by .

https://cryptofonts.com/img/icons/nuls.svg|||CryptoFont - Cryptocurrency icons and webfont|||2500 x 2500

https://hustlewithsimplejay.com/wp-content/uploads/2021/06/Create-a-MetaMask-Wallet.jpg|||How to

Configure the Heco Blockchain Network on Metamask ...|||1920 x 1080

How To Move Cryptocurrency From Coinbase To Wallet Protrada

SatoshiSwap is the official cryptocurrency of SatoshiStreetBets and is also a decentralized margin trading platform. When was SatoshiStreetBets founded? SatoshiStreetBets was founded on Reddit in February 2020.

ZOO Crypto World is a GameFi metaverse that combines DeFi with GameFi. Battle against your foes, stake in pools for massive returns or have action-packed fights with mega bosses! What is required to play? Who is the core team behind ZOO Crypto World? Is ZOO Crypto World secure? What are the tokenomics of the ZOO governance token?

https://www.uniglobemarkets.com/wp-content/uploads/2018/09/cryptocurrency.jpg||CRYPTO MONNAIES -Uniglobe Markets|||3840 x 1387

https://www.gp7.app/images/page-exchanges\_img3.png|||One app for all your crypto accounts|||1108 x 1324 Telegram: Contact @satoshistreetbets

https://vigoweed.com/wp-content/uploads/2020/09/IMG-20200728-WA0040.jpg|||Venta de Marihuana y Hash Extraccion TOP  $5*$  y mas en Vigo ....|||1200 x 1600

https://s3.envato.com/files/251725756/screens/newdashboard.png|||Crypto Alert App Android - Crypto Alerts Portfolio Widget ...|||1370 x 2446

Send USD or EUR to friends and family using crypto Uphold .

https://i.redd.it/c4o8l547aaz01.jpg|||Nuls - We Are Coming (Cryptocurrency World) : nulsservice|||5692 x 3200

In this video, I'11 be demonstrating how to buy cryptocurrency (I purchased DOGE but this applies to any crypto) using the Binance mobile application. ???? Vid.

Nuls (NULS) Price Prediction 2022, 2023, 2024

https://cryptoglobe.s3.eu-west-2.amazonaws.com/2020/05/coinbase\_pro\_screenshot\_-\_september\_2019.png||| DASH to Be Listed on Coinbase Pro | Cryptoglobe|||1911 x 927

The live SatoshiStreetBets Token price today is \$3.05e-9 USD with a 24-hour trading volume of \$21,454.50 USD. We update our SSB to USD price in real-time. SatoshiStreetBets Token is up 15.58% in the last 24

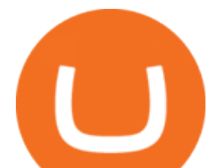

hours. The current CoinMarketCap ranking is #5383, with a live market cap of not available. The circulating supply is not available and a .

Comfortably browse Binance with your local network provider for a hassle-free trading experience. Download Now > Revolutionize your trading--Download the desktop app today.

https://miro.medium.com/max/1838/1\*hkKFxbS5qN2o\_U17pQ--Ew.png|||How To Move Your Bitcoin From Coinbase To Wallet | How To ...|||1838 x 1187

https://www.newsbtc.com/wp-content/uploads/2019/03/bitcoin-coinbase-crypto-roger-ver-shutterstock\_11329 61363.jpg|||Why A Stock Market Listing For Coinbase Is Ultimately ...|||4032 x 2688

Eos exchange binance for cash, download binance app uk. Download binance app ios 2019. In the event you exceed your limit, youll receive a day trade call. Its important not to let the day trade call go unresolved because then it will result in a ninety calendar day ban from being able to place day trades.

t.me/SSBtalk is the only Telegram group of SatoshiStreetBets. Be warned, there are many fake ones out there. Join the largest zoo in the metaverse! CryptoZoo is an exciting GameFi project imagined by Logan Paul and brought to you by a team of world-class developers, marketers, and entertainers. Buy NFTs of animals, breed them, earn yield, trade them, play mini games to win \$zoo, and more.

Satoshi Street Bets Telegram : SatoshiStreetBets

https://goctienao.com/wp-content/uploads/2021/07/SOL-2048x1161.png|||Solana Weekly Update 2 | Xu hng nào cho h sinh thái ...|||2048 x 1161

Huobi+wallet+metamask - Image Results

To transfer Bitcoin from Uphold to Coinbase: Open the Uphold app and click on the transact. Tap on from and select the Bitcoin option. Enter the amount that you want to transfer. Tap To and select the network. Click on Preview Withdraw and then enter the address of your other wallet where you .

https://cdn.investinblockchain.com/wp-content/uploads/2018/09/nuls\_priceanalysis.jpg?x64395|||Nuls Price Analysis: NULS Approaches Strong Support at the ...|||1706 x 1137

ZOO - Crypto World (zoo) \$0.163745 (-1.93%) Report Edit. Chart. History. Contracts. Social Score. No data to generate the graph available yet. Please try again later!

Transfer Your Crypto Assets From Coinbase To Ledger. If playback doesn't begin shortly, try restarting your device. Videos you watch may be added to the TV's watch history and influence TV recommendations. To avoid this, cancel and sign in to YouTube on your computer.

How to Transfer the fund from Huobi Global through MetaMask .

Videos for Nuls+cryptocurrency

SatoshiStreetBets Token price today, SSB to USD live .

Giddy vs. Huobi Wallet vs. MetaMask vs. imToken Comparison

https://images.cointelegraph.com/images/1434\_aHR0cHM6Ly9zMy5jb2ludGVsZWdyYXBoLmNvbS9zdG9y YWdlL3VwbG9hZHMvdmlldy81ZDk5YjQwY2ZlYjQ5MDQ1ZTM4YWNlMGY4MjZjODA2Zi5qcGc=.jpg| ||Building Up a Base for Crypto: The Story of Coinbases ...|||1434 x 955

https://stopdrm.info/wp-content/uploads/2020/07/bitcoin-3024279\_1920-1600x900.jpg|||Cryptocurrency quels sont les dangers ? - stopdrm.info|||1600 x 900

Huobi - Buy & amp; Sell Bitcoin on the App Store

https://www.myfintechinvestments.com/wp-content/uploads/2020/02/Crypto-Review.png|||How To Buy Polkadot Crypto On Coinbase - Avoid Fees On ...|||1193 x 905

https://cdn.publish0x.com/prod/fs/images/ac9ccab5a0a6836bcd7141c72ba2aabf849eb60e0ef3a8b43e7655bb4 85a2f80.jpeg|||Introducing the first of our strategic partners. # ...|||1920 x 1078

Bitcoin and Cryptocurrency Exchange Huobi Global

BSC Project Spotlight: Zoo Crypto World

https://btcmanager.com/wp-content/uploads/2019/03/Easily-transfer-crypto-from-Coinbase.com-to-your-Coin base-Wallet.jpg|||Coinbase Users Can now Move Cryptocurrency from Online ...|||1300 x 776

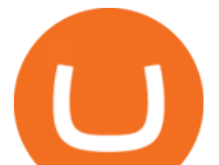

Huobi Global provides users with APP downloads of Huobi, including IOS APP, Android APP, and Huobi PC, as well as downloading of Huobi OTC, Huobi Wallet, Huobi Pool, Huobi Chat IOS, and Android APP. Download - Binance

https://1401700980.rsc.cdn77.org/data/images/full/100143/dogecoin-price-prediction-meme-crypto-gets-coinb ase-boost-amid-crash-recovery.jpg|||Dogecoin Price Prediction: Meme Crypto Gets Coinbase Boost ...|||1500 x 1000

https://cdn.publish0x.com/prod/fs/images/74df3e1d64edfabdfc46197c5a0c840aa238b9a04f8436172aafb0be08 71b33f.png|||GiftedHands (GHD) Joins NULS/Nerve|||1920 x 1078

Compare Giddy vs. Huobi Wallet vs. MetaMask vs. imToken using this comparison chart. Compare price, features, and reviews of the software side-by-side to make the best choice for your business.

https://hustlewithsimplejay.com/wp-content/uploads/2021/06/Heco-blockchain-Explorer-1536x864.jpg|||How to Configure the Heco Blockchain Network on Metamask ...|||1536 x 864

Binance Mobile and Desktop Downloads - Use our Crypto Trading App for your phone or a desktop application to trade on your Mac or windows machine

https://huobiglobal.zendesk.com/hc/article\_attachments/900006290703/\_\_\_\_\_\_\_\_\_1229\_-9.png|||Index Calculation Rules of Coin-Margined Futures-Huobi ...|||2715 x 1279

https://koinbulteni.com/wp-content/uploads/Screenshot-2021-01-29-at-17.21.57.png|||Twitter'da Bitcoin 'Bayra' Dalgalanmaya Balad | Koin ...|||1200 x 860

Gutscheine Review 2021 - Get a 20% Fee Discount - finscout.org

Open the Uphold app on your device. Step 2 Select the Uphold Money card you wish to use then click on the Use Funds button. Step 3 Choose the Send to Cryptocurrency address option. Step 4 Next,.

https://protos.com/wp-content/uploads/2021/04/Screenshot-2021-04-08-at-13.47.40-1.png|||Coinbase, Square, Fidelity form crypto 'innovation council ...|||1552 x 860

https://d32ijn7u0aqfv4.cloudfront.net/wp/wp-content/uploads/raw/IN19-4200\_Open24-7\_Desktop%402x.jpg||| Can You Buy Crypto On Robinhood In Nevada - YCRTP|||2880 x 1580

https://www.cryptonewsz.com/wp-content/uploads/2019/10/Jieyi-Technology-Partners-With-NULS-1.jpg|||Jie yi Technology Partners With NULS to Provide Blockchain ...|||1920 x 1080

https://cryptocapers.com/wp-content/uploads/2018/01/coinbase-having-paypal-problems.png|||Coinbase Having Problems With PayPal - Crypto Capers|||1594 x 779

https://uphold.com/en/blog/wp-content/uploads/2018/07/HOW-TO-BUY\_FEATURED.png||How to Buy Cryptocurrency | Uphold Blog|||1841 x 1037

https://img.gadgethacks.com/img/72/93/63649280216951/0/coinbase-101-fees-fine-print-you-need-know-befo re-trading-bitcoins-other-cryptocurrencies.w1456.jpg|||How Do I Move Crypto To Another Wallet Coinbase Three ...|||1242 x 2208

https://c8.alamy.com/comp/B7W8K9/13-going-on-30-year-2004-usa-jennifer-garner-director-gary-winick-B7 W8K9.jpg|||Nuls Stock Photos & amp; Nuls Stock Images - Alamy|||1300 x 1065

https://cdn-images-1.medium.com/max/1440/1\*vUDWZoFX0o4NvC1KlHMHaA.png|||Prolific Fifth Month of Biswap! | October Report Biswap ...|||1440 x 804

https://c8.alamy.com/comp/T8JKY1/san-francisco-us-9-may-2019-a-graph-of-increasing-trend-of-nuls-crypto currency-the-illustration-of-green-candles-bar-raising-trend-san-francisco-T8JKY1.jpg|||Nuls Stock Photos & Nuls Stock Images - Alamy|||1300 x 956

Huobi Global: Buy BTC & amp; SHIB. Huobi Pro Finance. Everyone. 20,670. Add to Wishlist. Huobi Global (www.huobi.com) is a leading global digital asset exchange that is dedicated to providing secure and reliable digital asset trading and asset management services. Since its founding in 2013, Huobi Global has grown into a premier cryptocurrency trading platform, distinguishing itself through cutting-edge technology, a vast array of diversified products, and a truly global presence, covering more .

Join Free& Play to Earn ZOO Dapp is a set of Smart Contracts include YIELD FARMING/Smart Pool/NFT Cards Collection/NFT Battle. More Details please refer to our documents

https://miro.medium.com/max/9600/1\*NicDyf\_IWQeJ9k5UsnGadA.jpeg|||Apron Network x Huobi Global.

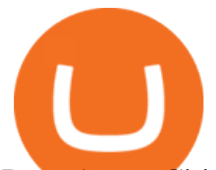

Dear Apron Citizens, | by ...|||4000 x 2250

https://cryptoglobe.s3.eu-west-2.amazonaws.com/2020/05/coinbase\_wallet\_screenshot-1536x869.png|||The Coinbase Wallet App Can Now Receive Crypto From a ...|||1536 x 869

Huobi Global has a variety of features that make it an ideal place to buy and sell digital assets. Manage Your Assets Trade with up to 5X leverage for spot trading. Credit Card Payments Buy cryptocurrency with your credit card. Secure Storage Client funds are held in dedicated multi-signature. cold wallets. 24/7 security monitoring.

Nuls price today, chart, market cap & amp; news CoinGecko

http://www.ictbusiness.biz/media/ilustracije/depositphotos-dolar-bitcoin-ethereum-litecoin-kriptovalute.jpg|||C oinbase Buys Paradex in Push to Expand Crypto Coin ...|||1200 x 800

How to transfer Bitcoin from Uphold to another wallet - Quora

https://cryptodailycdn.ams3.cdn.digitaloceanspaces.com/uploads/2020/01/coinbase.jpg|||Coinbase Pro Now Supports Cosmos (ATOM) - Crypto Daily|||1088 x 816

https://www.zawya.com/images/cia/zAmp/210630132558QEGP.JPG|||Crypto exchange Binance signs Dubai World Trade Centre ...|||1200 x 800

Salesforce Marketplace - Innovate with AppExchange

Don't Wait - Act Fast & amp; Enroll - Obamacare 2022 Enrollment

https://bitcoinox.com/wp-content/uploads/2019/08/Chinese-Bitcoin-Exchanges-May-Face-Stricter-Regulation -and-Licensure-1068x1068-1.jpg|||Bitcoin Ranks As 11th As EOS Still Tops China's Monthly ...|||1024 x 768 https://static.news.bitcoin.com/wp-content/uploads/2019/06/8Cd22RPN-badger-1.jpg|||Bitcoin Cash Ios Wallet - Bitcoin Com Releases Fastest ...|||2200 x 1800

How to connect to Huobi ECO Chain(HECO) and Binance Smart .

Trading Options Made Simple - 5 Perfect Strategies Inside

Nuls Coin Review: What is NULS? Complete Beginners Guide

Migrating Your Coins From Coinbase Ledger

Send money to friends and family worldwide Uphold Help Center

This guide will show you how to connect your MetaMask wallet to the Huobi Eco Chain (HECO) Network. Although HECO is still a fairly new exchange chain, it is a good alternative to the popular Binance Smart Chain (BSC). Step 1. Open MetaMask Open the MetaMask browser extension by clicking the MetaMask icon in the top right corner of the Browser.

How to buy ZOO token get the new crypto for Logan Paul $&\#39$ ; s.

Taken all together, the Nuls ecosystem will benefit developers, businesses, and cryptocurrency enthusiasts by providing needed solutions and increasing usage and adoption of blockchain technology. Check out CoinBureau for the full review of Nuls.

Nuls: The Undervalued Crypto Coin by Avecedii Medium

https://i.redd.it/ppbiqn1sb3071.jpg|||Cryptocom Withdrawal Fees Uk - Huobi Deposit Trading ...|||4032 x 3024 https://thumbs.dreamstime.com/z/nuls-vector-logo-blockchain-open-source-project-which-highly-customizabl e-modular-infrastructure-crypto-currency-114190294.jpg|||Nuls Vector Logo. Blockchain Customizable Modular ...|||1300 x 1390

If you pair huobi with another excellent exchange app, Binance, you can easily fund your crypto accounts with USD and have access to a massive variety of altcoins. tldr; huobi is awesome, if you want to get into crypto, this is a good place to start!

Create an account in MetaMask Click on the Create a wallet button 2. Create Password of at least 8 characters Click on Create and then write down your backup phrase. Select each phrase in order.

With Uphold, you can buy digital currencies in just 11 clicks - even if you dont have an account yet. Nothing could be easier. Heres how fast it is to get started: 1. Go to Uphold.com and click sign up. 2. Enter your email address and personal details. 3. Click the link we send you and create a password and youre off to the races! https://globalresourcebroker.com/wp-content/uploads/2015/05/dreamstime\_m\_41597151.jpg|||??????????????

????????????????????????????????????????????|||1920 x 800

huobi exchange app satoshi street bets telegram

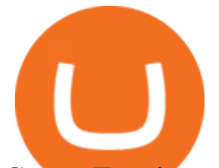

CryptoZoo is an autonomous ecosystem that allows ZooKeepers to buy, sell, and trade exotic animals and hybrids. CryptoZoo incorporates cryptocurrency and NFTs into a simple, fun game with familiar mechanics.

https://i.pinimg.com/originals/1d/a0/89/1da089cf4af83f1c86ed36c5dcd09367.jpg|||Null Is Nothing, NULS Is Anything You Want In A Blockchain ...|||1080 x 1080

Nuls is a community-based cryptocurrency that is working on a modular based structure. The modular structure allows a simple plug and play lego-like for private blockchains to be part of a .

https://i.pinimg.com/originals/2a/bd/78/2abd782a3f9a46c2b28f0314e7b3133d.jpg|||What Is Dsh Cryptocurrency Buy Ethereum Classic Coinbase|||3993 x 1713

CryptoZoo

The Nuls price is forecasted to reach \$0.8321428 by the beginning of February 2022. The expected maximum price is \$1.0401785, minimum price \$0.7073214. The Nuls price prediction for the end of the month is \$0.8321428. Nuls price prediction for March 2022 The Nuls price is forecasted to reach \$0.8338955 by the beginning of March 2022.

https://bitcoinist.com/wp-content/uploads/2018/12/photo\_2018-12-21\_09-10-03.jpg?crop|||Best App To Trade Cryptocurrency Uk : What are the best UK ...|||1280 x 1068

Project Overview - ZOO Crypto World

Spot Exchange ( to Price Chart) Huobi Global

Visit for The Binance App Uk. Binance is the best cryptocurrency exchange in the world and it $&\#39$ ; user base is worldwide across over 182 countries. Binance is also the most used cryptocurrency exchange, it  $&\#39$ ; s extremely easy to use and learn. Additionally, you can earn a 20% commission discount on each purchase. 20% Binance Referral Code: T8DGFFIZ

https://thumbs.dreamstime.com/z/nuls-coin-cryptocurrency-blockchain-icon-virtual-electronic-internet-money -cryptocoin-symbol-logo-nuls-coin-cryptocurrency-127253133.jpg|||Nuls Coin Cryptocurrency Blockchain Icon. Virtual ...|||1600 x 1690

https://miro.medium.com/max/3200/0\*GIcOScDpyqmOoIsZ|||How To Transfer Bitcoin From Coinbase To Btc E : How To ...|||1600 x 1056

https://www.coinigy.com/assets/img/charts/5cf6993ab9380.png|||Binance NULS/BTC Chart - Published on Coinigy.com on June ...|||1715 x 840

https://thumbs.dreamstime.com/z/san-francisco-us-may-graph-increasing-trend-nuls-cryptocurrency-illustratio n-green-candles-bar-raising-california-usa-147520861.jpg|||SAN FRANCISCO, US - 9 May 2019: A Graph Of Increasing ...|||1600 x 1156

https://shibavax.io/images/avalanche-avax-logo.png||SHIBAVAX The only Avalanche dog coin.|||2000 x 2000

Build a Crypto Portfolio - #1 in Security Gemini Crypto

Buy, Sell & amp; Store Bitcoin - Buy Bitcoin & amp; Crypto Instantly

How to Transfer the fund from Huobi Global through MetaMask | HECO | Heco Chain Main Network#HECO #METAMASK1=Network Name heco-mainnet2=New RPC URLhttps://ht.

We are determined to create a successful crypto project and support it with the massive Satoshi Street Bets community. We will establish the standard of how a cryptocurrency and community should operate. We are on a mission to change the way new investors view crypto and pride ourselves in transparency, professionalism, and dedication.

And you can $\&\#39$ ; buy eggs without securing \$ZOO, the native crypto token that underpins the CryptoZoo NFT game. Buying ZOO tokens isn $&\#39$ :t as easy as purchasing Bitcoin and Dogecoin, but we $&\#39$ :ll walk you.

Open the Coinbase Wallet app on your chosen device. Tap the settings icon located at the bottom of your screen. Select transfer. Choose and select the appropriate crypto coin currency. Type-in the amount you intend to transfer. Select continue. Follow the set of instructions that will appear and complete the process.

https://c8.alamy.com/comp/RGTJ74/nuls-nuls-the-logo-of-cryptocurrency-or-market-emblem-RGTJ74.jpg|||N

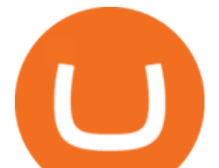

uls Stock Photos & amp; Nuls Stock Images - Alamy|||1300 x 1390

Huobi Official APP Downloading|Huobi IOS|Huobi Android|Huobi .

https://i.pinimg.com/originals/c0/2e/03/c02e03a1513a4c61c319bf442db70a4f.jpg|||Robinhood Vs Coinbase For Crypto Trading - Arbittmax|||1068 x 1068

http://thecryptocurrencyforums.com/wp-content/uploads/2018/05/Coinbase-Pro-Deposit-Menu.png|||Buying crypto with Coinbase Pro The Cryptocurrency Forums|||1800 x 1006 Binance Desktop

https://thumbs.dreamstime.com/z/nuls-coin-cryptocurrency-blockchain-icon-virtual-electronic-internet-money -cryptocoin-symbol-logo-135441310.jpg|||Nuls Coin Cryptocurrency Blockchain Icon. Virtual ...|||1600 x 1689 Don't have Telegram yet? Try it now! SatoshiStreetBets. 122 496 members, 5 198 online.

https://wazirx.com/blog/wp-content/uploads/2021/12/NULS\_USDT.jpg|||NULS/USDT buying and selling on WazirX - WazirX Weblog ...|||1920 x 1280

Huobi Exchange Review 2022: Must Read Before You Trade With Huobi

How to connect MetaMask to the Huobi Eco Chain Network .

Visit for The Binance Uk App. Binance is the best cryptocurrency exchange in the world and it $&\#39$ ; user base is worldwide across over 182 countries. Binance is also the most used cryptocurrency exchange, it  $&\#39$ ; extremely easy to use and learn. Additionally, you can earn a 20% commission discount on each purchase. 20% Binance Referral Code: T8DGFFIZ

https://file.hbfile.net/global/en-us/static/img/ead1cfb.png|||Huobi Official APP Downloading|Huobi IOS|Huobi Android ...|||1314 x 900

Uphold to Trust Wallet - How To Transfer Crypto From Uphold .

1 - Tap at the bottom of your screen. 2 - Tap to expand the field and enter the amount you want to send in your local currency. 3 - Tap From and select one of your cryptos, e.g., Bitcoin. 4 - Tap To, select contacts<sup>\*</sup> (scroll to the right) in the top menu and choose the recipient.

https://thumbs.dreamstime.com/z/nuls-coin-cryptocurrency-blockchain-icon-virtual-electronic-internet-money -cryptocoin-symbol-logo-nuls-coin-cryptocurrency-127253140.jpg|||Nuls Coin Cryptocurrency Blockchain Icon. Virtual ...|||1600 x 1690

One - On the Uphold platform Mobile App. 1 - Tap at the bottom of your screen. 2 - Tap From and choose any funding source (c rypto, national currencies, utility tokens, stable coins or metals) and enter the amount. 3 -Tap To, select contacts\* in the top menu (scroll to the right) and choose the recipient. 4 - Choose the currency/asset your friend receives

https://platoblockchain.net/wp-content/uploads/2021/02/vast-bank-coinbase-partnership-sees-the-bank-comple te-end-to-end-crypto-transactions.jpg|||Vast Bank-Coinbase Partnership Sees the Bank Complete End ...|||1300 x 776

Zoo - Crypto World - Game PlayToEarn Binance Uk App : CryptoOblast

Trade / with Huobi Global spot exchange. Learn the basics of / trading, market movements, and today  $\&\#39$ ; / price trends on Huobi Global. . Scan to Download App.

If you have Telegram, you can view and join SatoshiStreetBets ???????? right away. right away.

https://www.coindesk.com/resizer/EMEQeuBxvwpKTtzp81308C5CN1k=/cloudfront-us-east-1.images.arcpub lishing.com/coindesk/V75JIVD3YFBYVHFCZ7O2XFIXGE.png|||Arsenal FC Fan Token Ads Criticized by UK Regulator ...|||1500 x 1000

Connect MetaMask to Huobi ECO Chain (HECO)

Videos for Send+bitcoin+from+uphold

https://uphold.com/en/blog/wp-content/uploads/2019/04/Blogpost.jpeg|||GiveTrack by BitGive is now live on Uphold - Uphold Blog|||2000 x 1125

Congratulations, youve configured your Metamask wallet for the Huobi ECO Chain! Before sending a large

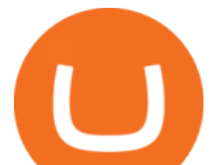

transaction to your newly configured HECO Metamask wallet, you should first send a test transaction by sending a small amount of HT. If you receive the funds, you are good to go. If they didnt come through, you likely did something wrong.

https://i.pinimg.com/originals/4b/5a/cc/4b5acc618eddafccfb8282cc5c9022e4.jpg|||Two of the Biggest Bitcoin Whales on Record Are Moving ...|||1365 x 800

SatoshiStreetBets event: AMA on Telegram on November 3, 2021. SatoshiStreetBets SSB future and past events.

MetaMask doesnt come pre-configured for Huobi ECO Chain, so we have to do a few things first. This shouldnt take long at all. Before we start, you must have already installed and backed up your MetaMask wallet.

https://cimg.co/w/articles-attachments/0/5d8/1cf52f0f98.jpg|||Line and Huobi Launch Cryptocurrency Exchanges in Japan ...|||1406 x 939

ZOO Crypto World Gamifying DeFi

SatoshiStreetBets SSB: AMA on Telegram Coindar

https://thumbs.dreamstime.com/z/ryazan-russia-march-homepage-nuls-crypto-currency-pc-display-web-addres s-io-114084471.jpg|||Ryazan, Russia - March 29, 2018 - Homepage Of Nuls Crypto ...|||1300 x 957

SatoshiStreetBets - Discord

Connect Metamask to Huobi ECO Chain (HECO) - Easy as Pie DeFi

https://binantrader.com/photos/binance/how-to-buy-cryptos-on-binance-with-debitcredit-card-5.png|||How to Buy Crypto on Binance with Debit/Credit Card via ...|||1438 x 808

Satoshi Street Bets - A Hyper Deflationary Token

How to add Heco chain/Huobi wallet/HT on MetamaskHECO Chain Information: Network name: HT-Mainnet RPC URL: https://http-mainnet.hecochain.com/ Chain ID: 12.

ZOO Crypto World is based on the decentralized chain, Binance Smart Chain, which guarantees superior speed and much lower network transaction cost for all ZOO warriors. ZOO Crypto World aims to become the GameFi universe of BSC. We are determined to make the BSC GameFi space entertaining and profitable whilst facilitating profit to ALL our players.

Buy Bitcoin - Buy BTC - Uphold

Join the CryptoDad as he demonstrates a quick, easy, and secure way to transfer bitcoin (and other alt coins) using the Uphold Wallet. We will move our bitco.

To transfer crypto from your Coinbase.com account to your Coinbase Wallet Open Coinbase Wallet on your mobile device. Tap to go to your Settings . Tap Buy or Transfer. Select the supported crypto. Enter the amount you want to transfer then tap Continue. Follow the remaining steps to complete your transfer.

NULS is a microservices-driven blockchain project that uses the Proof of Credit (PoC) consensus mechanism (dPoS plus credit rating) to mine via staking. The NULS modular design features NULSTAR, a microservices-based framework reportedly enabling enterprise-grade blockchain solutions for smart contracts, private chains, public chains, dApps and NRC-20 tokenization.

https://i.etsystatic.com/25497458/r/il/feebb9/2871217439/il\_1588xN.2871217439\_fm2e.jpg|||NULS

Cryptocurrency Logo STICKER Die-Cut Vinyl Decal | Etsy|||1588 x 1588

Zoo Crypto World a work by Singularity Studio aims to solve the main issue most GameFi games experience today, immersion. The BSC space currently contains games that either contain weak IP immersion or do not amalgamate DeFi and GameFi to a proper degree.

Originally Answered: How do I move my crypto to a hard wallet from Coinbase? Find the receiving address of your hardware wallet. Go to coinbase, click 'send', enter the amount from the wallet and then paste in your receiving address of your hardware wallet. Follow this link for full answer However, how does Bitcoin hardware Wallet work?

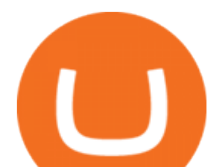

https://coinargus.com/wp-content/uploads/2021/08/Coinbase-Plans-to-Spend-More-of-its-Cash-on-Crypto-sca led.jpeg|||Coinbase Plans to Spend More of its Cash on Crypto After ...|||2560 x 1707

Answer (1 of 6): Coinbase is the largest popular cryptocurrency exchange in the United States. It became the first cryptocurrency exchange to go public on the Nasdaq in 2021.

CryptoZoo World Made By CryptoZoo Community

Official Discord server for the subreddit r/SatoshiStreetbets - like 4chan found a GPU rig | 39,825 members https://www.chainbits.com/content/uploads/2018/06/nuls-website-screenshot.png|||Nuls (NULS) Review The First Highly Customizable ...|||1701 x 903

https://nexowalletpay.com/wp-content/uploads/2021/05/IMG-1348-2048x1152.png||Cryptocurrencies Nexo Wallet Pay|||2048 x 1152

https://whitepaperdatabase.com/wp-content/uploads/2018/03/HTMLCOIN-HTML-Whitepaper-1024x1018.jp g|||Whitepaper Database Cryptocurrency ICO Whitepapers|||1024 x 1018

https://miro.medium.com/max/1400/0\*nlNIzkbhAYwmgU8r.|||How To Move Bitcoin Off Coinbase - Best Bitcoin Earning ...|||1400 x 840

nuls.io Making It Easier To Innovate

Why should I move my crypto from Coinbase to a wallet like .

How to Transfer Bitcoin from Uphold Wallet to Ledger Nano S .

https://coincodex.com/en/resources/images/admin/news/binance-is-getting-r/binance-uk.jpg:resizeboxcropjpg? 1580x888|||Binance Is Getting Ready to Launch Regulated Exchange in ...|||1580 x 888

*(end of excerpt)*